Subject: New update of fairroot not building properly Posted by Raghav Kunnawalkam on Tue, 17 Apr 2012 15:50:39 GMT View Forum Message <> Reply to Message

Hi All

[I just updated my f](https://forum.gsi.de/index.php?t=rview&th=3529&goto=13359#msg_13359)air[root \(after a bre](https://forum.gsi.de/index.php?t=post&reply_to=13359)ak of about 3 weeks) and now it is giving me a lot of errors particularly in the examples, Tutorial1, 2 and rutherford.

Scanning dependencies of target Tutorial1

[59%] Building CXX object example/Tutorial1/src/CMakeFiles/Tutorial1.dir/FairTutorialDet.o [59%] Building CXX object

example/Tutorial1/src/CMakeFiles/Tutorial1.dir/FairTutorialDetContFact.o

[60%] Building CXX object

example/Tutorial1/src/CMakeFiles/Tutorial1.dir/FairTutorialDetGeoPar.o

[60%] Building CXX object

example/Tutorial1/src/CMakeFiles/Tutorial1.dir/FairTutorialDetPoint.o

[ 60%] Building CXX object example/Tutorial1/src/CMakeFiles/Tutorial1.dir/FairTutorial1Dict.o

 /Users/raghav/fairroot/build/example/Tutorial1/src/FairTutorial1Dict.cxx : In function 'void G cpp setup inheritanceFairTutorial1Dict()':

 /Users/raghav/fairroot/build/example/Tutorial1/src/FairTutorial1Dict.cxx :1443: error: 'FairBasePoint' was not declared in this scope

/Users/raghav/fairroot/build/example/Tutorial1/src/FairTutorial1Dict.cxx :1443: error:

'G\_\_Lpbase' was not declared in this scope

 /Users/raghav/fairroot/build/example/Tutorial1/src/FairTutorial1Dict.cxx :1443: error: expected primary-expression before ')' token

 /Users/raghav/fairroot/build/example/Tutorial1/src/FairTutorial1Dict.cxx :1443: error: expected `;' before 'G\_\_Lderived'

 /Users/raghav/fairroot/build/example/Tutorial1/src/FairTutorial1Dict.cxx :1447: error: 'FairTimeStamp' was not declared in this scope

/Users/raghav/fairroot/build/example/Tutorial1/src/FairTutorial1Dict.cxx :1447: error:

'G\_\_Lpbase' was not declared in this scope

 /Users/raghav/fairroot/build/example/Tutorial1/src/FairTutorial1Dict.cxx :1447: error: expected primary-expression before ')' token

 /Users/raghav/fairroot/build/example/Tutorial1/src/FairTutorial1Dict.cxx :1447: error: expected `;' before 'G\_\_Lderived'

 /Users/raghav/fairroot/build/example/Tutorial1/src/FairTutorial1Dict.cxx :1455: error: 'FairLinkedData' was not declared in this scope

/Users/raghav/fairroot/build/example/Tutorial1/src/FairTutorial1Dict.cxx :1455: error:

'G\_\_Lpbase' was not declared in this scope

 /Users/raghav/fairroot/build/example/Tutorial1/src/FairTutorial1Dict.cxx :1455: error: expected primary-expression before ')' token

 /Users/raghav/fairroot/build/example/Tutorial1/src/FairTutorial1Dict.cxx :1455: error: expected `;' before 'G\_\_Lderived'

 /Users/raghav/fairroot/build/example/Tutorial1/src/FairTutorial1Dict.cxx :1536: error: 'FairLinkedData' was not declared in this scope

/Users/raghav/fairroot/build/example/Tutorial1/src/FairTutorial1Dict.cxx :1536: error:

'G\_\_Lderived' was not declared in this scope

 /Users/raghav/fairroot/build/example/Tutorial1/src/FairTutorial1Dict.cxx :1537: error: expected primary-expression before ')' token

 /Users/raghav/fairroot/build/example/Tutorial1/src/FairTutorial1Dict.cxx :1537: error: expected `;' before numeric constant

 /Users/raghav/fairroot/build/example/Tutorial1/src/FairTutorial1Dict.cxx :1547: error: 'FairLinkedData' was not declared in this scope

/Users/raghav/fairroot/build/example/Tutorial1/src/FairTutorial1Dict.cxx :1547: error:

'G\_\_Lpbase' was not declared in this scope

 /Users/raghav/fairroot/build/example/Tutorial1/src/FairTutorial1Dict.cxx :1547: error: expected primary-expression before ')' token

 /Users/raghav/fairroot/build/example/Tutorial1/src/FairTutorial1Dict.cxx :1547: error: expected `;' before 'G\_\_Lderived'

 /Users/raghav/fairroot/build/example/Tutorial1/src/FairTutorial1Dict.cxx :1556: error: 'FairTimeStamp' was not declared in this scope

/Users/raghav/fairroot/build/example/Tutorial1/src/FairTutorial1Dict.cxx :1556: error:

'G\_\_Lderived' was not declared in this scope

 /Users/raghav/fairroot/build/example/Tutorial1/src/FairTutorial1Dict.cxx :1557: error: expected primary-expression before ')' token

 /Users/raghav/fairroot/build/example/Tutorial1/src/FairTutorial1Dict.cxx :1557: error: expected `;' before numeric constant

 /Users/raghav/fairroot/build/example/Tutorial1/src/FairTutorial1Dict.cxx :1563: error: 'FairLinkedData' was not declared in this scope

/Users/raghav/fairroot/build/example/Tutorial1/src/FairTutorial1Dict.cxx :1563: error:

'G\_\_Lpbase' was not declared in this scope

 /Users/raghav/fairroot/build/example/Tutorial1/src/FairTutorial1Dict.cxx :1563: error: expected primary-expression before ')' token

 /Users/raghav/fairroot/build/example/Tutorial1/src/FairTutorial1Dict.cxx :1563: error: expected `;' before 'G\_\_Lderived'

 /Users/raghav/fairroot/build/example/Tutorial1/src/FairTutorial1Dict.cxx :1572: error: 'FairBasePoint' was not declared in this scope

/Users/raghav/fairroot/build/example/Tutorial1/src/FairTutorial1Dict.cxx :1572: error:

'G\_\_Lderived' was not declared in this scope

 /Users/raghav/fairroot/build/example/Tutorial1/src/FairTutorial1Dict.cxx :1573: error: expected primary-expression before ')' token

 /Users/raghav/fairroot/build/example/Tutorial1/src/FairTutorial1Dict.cxx :1573: error: expected `;' before numeric constant

/Users/raghav/fairroot/build/example/Tutorial1/src/FairTutorial1Dict.cxx :1575: error:

'FairTimeStamp' was not declared in this scope

/Users/raghav/fairroot/build/example/Tutorial1/src/FairTutorial1Dict.cxx :1575: error:

'G\_\_Lpbase' was not declared in this scope

 /Users/raghav/fairroot/build/example/Tutorial1/src/FairTutorial1Dict.cxx :1575: error: expected primary-expression before ')' token

 /Users/raghav/fairroot/build/example/Tutorial1/src/FairTutorial1Dict.cxx :1575: error: expected `;' before 'G\_\_Lderived'

/Users/raghav/fairroot/build/example/Tutorial1/src/FairTutorial1Dict.cxx :1583: error:

'FairLinkedData' was not declared in this scope

/Users/raghav/fairroot/build/example/Tutorial1/src/FairTutorial1Dict.cxx :1583: error:

'G\_\_Lpbase' was not declared in this scope

 /Users/raghav/fairroot/build/example/Tutorial1/src/FairTutorial1Dict.cxx :1583: error: expected primary-expression before ')' token

 /Users/raghav/fairroot/build/example/Tutorial1/src/FairTutorial1Dict.cxx :1583: error: expected `;' before 'G\_\_Lderived'

 /Users/raghav/fairroot/build/example/Tutorial1/src/FairTutorial1Dict.cxx :1595: error: 'FairBasePoint' was not declared in this scope

/Users/raghav/fairroot/build/example/Tutorial1/src/FairTutorial1Dict.cxx :1595: error:

'G\_\_Lpbase' was not declared in this scope

 /Users/raghav/fairroot/build/example/Tutorial1/src/FairTutorial1Dict.cxx :1595: error: expected primary-expression before ')' token

 /Users/raghav/fairroot/build/example/Tutorial1/src/FairTutorial1Dict.cxx :1595: error: expected `;' before 'G\_\_Lderived'

/Users/raghav/fairroot/build/example/Tutorial1/src/FairTutorial1Dict.cxx :1599: error:

'FairTimeStamp' was not declared in this scope

/Users/raghav/fairroot/build/example/Tutorial1/src/FairTutorial1Dict.cxx :1599: error:

'G\_\_Lpbase' was not declared in this scope

 /Users/raghav/fairroot/build/example/Tutorial1/src/FairTutorial1Dict.cxx :1599: error: expected primary-expression before ')' token

 /Users/raghav/fairroot/build/example/Tutorial1/src/FairTutorial1Dict.cxx :1599: error: expected `;' before 'G\_\_Lderived'

/Users/raghav/fairroot/build/example/Tutorial1/src/FairTutorial1Dict.cxx :1607: error:

'FairLinkedData' was not declared in this scope

/Users/raghav/fairroot/build/example/Tutorial1/src/FairTutorial1Dict.cxx :1607: error:

'G\_\_Lpbase' was not declared in this scope

 /Users/raghav/fairroot/build/example/Tutorial1/src/FairTutorial1Dict.cxx :1607: error: expected primary-expression before ')' token

 /Users/raghav/fairroot/build/example/Tutorial1/src/FairTutorial1Dict.cxx :1607: error: expected `;' before 'G\_\_Lderived'

make[2]: \*\*\* [example/Tutorial1/src/CMakeFiles/Tutorial1.dir/FairTutorial1Dict.o] Error 1 make[1]: \*\*\* [example/Tutorial1/src/CMakeFiles/Tutorial1.dir/all] Error 2

make: \*\*\* [all] Error 2

I dont know if i can change anything in the fairtutorial1dict.cxx file because it is generated by cmake.

Any help would be greatly appreciated. **Cheers** Raghav

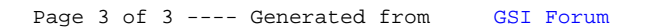